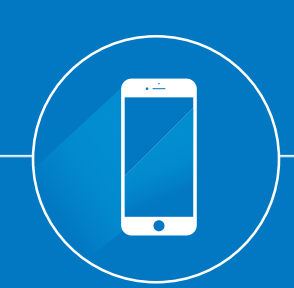

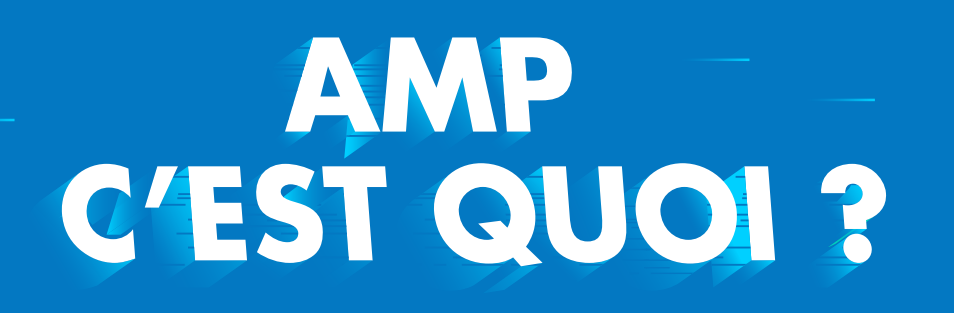

une technologie accessible à tous POUR AMÉLIORER L'EXPÉRIENCE SUR MOBILE…  $\sum$ *AMP*  $\mathcal{R}_{\textrm{N}}$ 

## CONTEXTE

53% des internaUtes quittent un site lorsque le temps de chargement dépasse les 3 secondes. « « *Google*

Les rituels d'accès à l'information ont été bousculés avec le digital. Le schéma radio-Journal- TV est aujourd'hui contesté par le mobile qui a fini par modifié les codes et modes d'accès aux contenus. L'expérience sur mobile est aujourd'hui une priorité pour Google dont le leitmotiv « *le contenu d'abord* » marque un tournant pour les acteurs du web. AMP est la technologie mis en place pour l'optimiser.

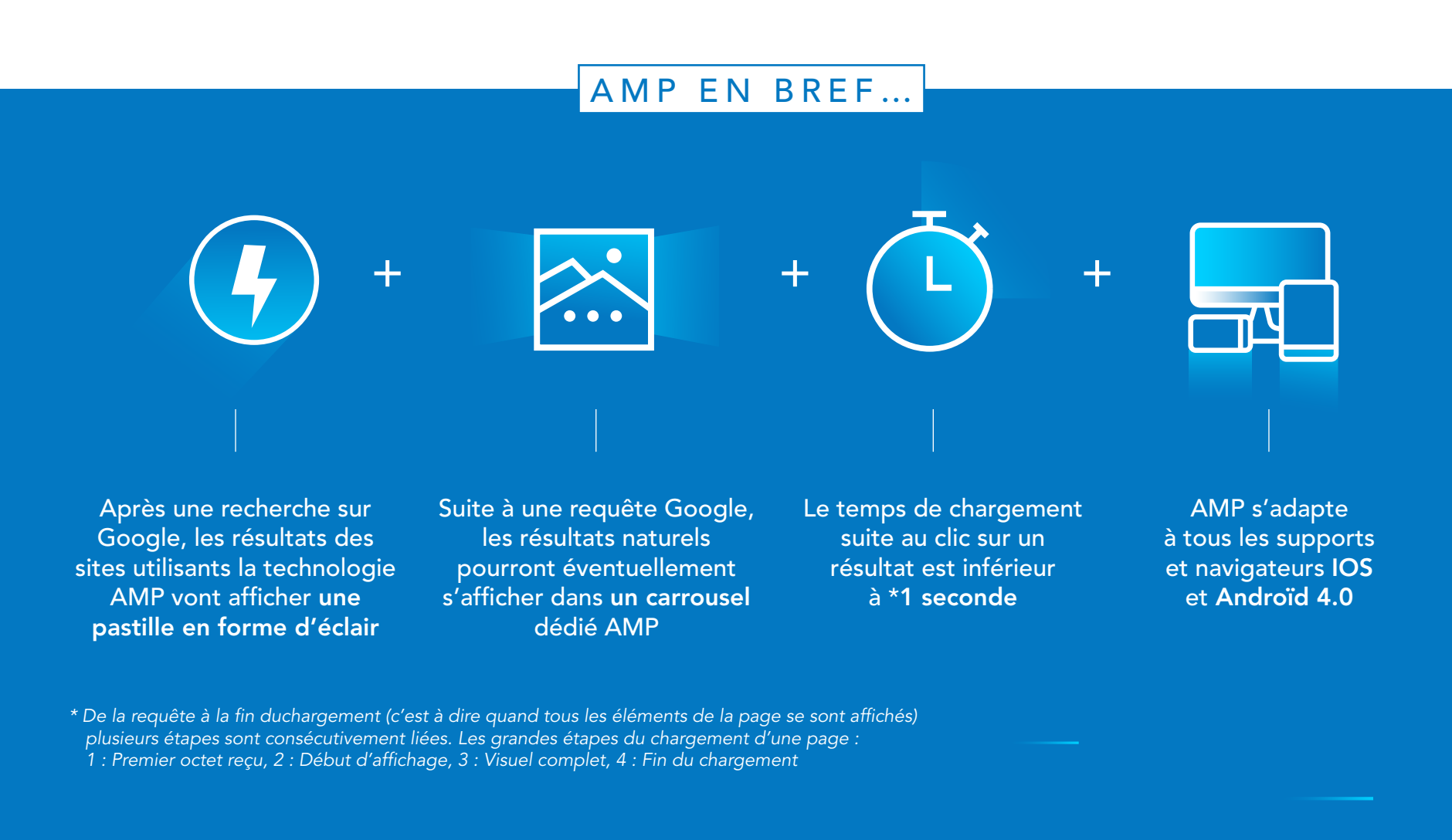

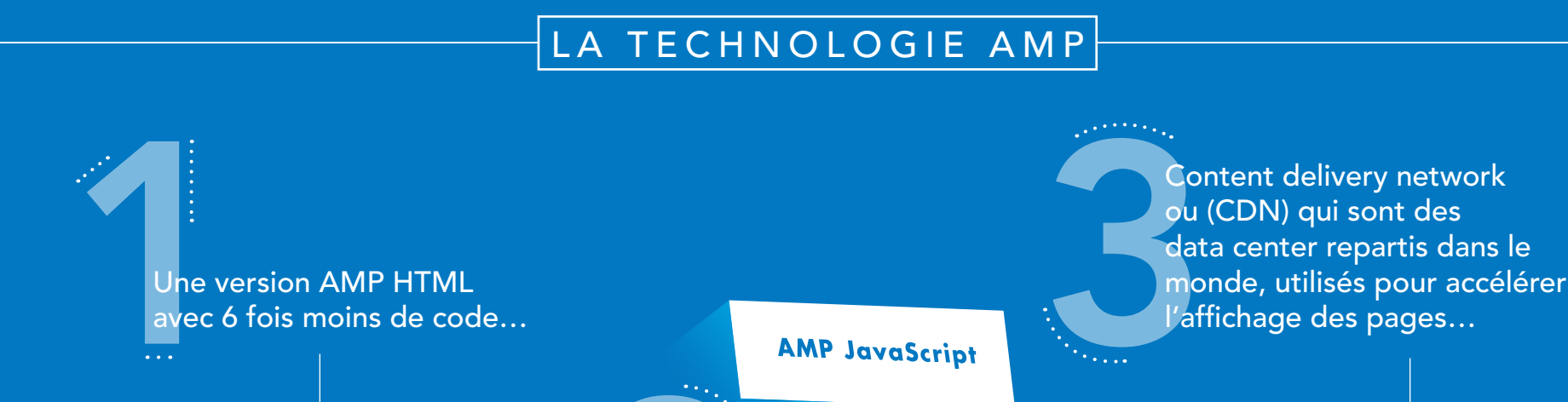

## POUR OU CONTRE L'AMP R Pour CONTRE

*AMP a conduit certains éditeurs à publier 2 versions de leur site avec une version standard et une version AMP spécifique, mais dès 2018 Google va imposer que le contenu AMP soit identique au contenu original pour éviter les doublons.*

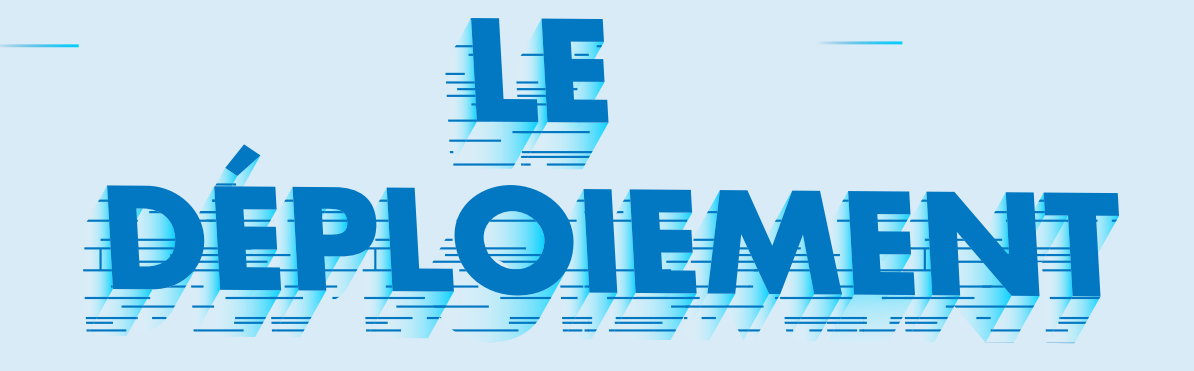

## QUI UTILISE AMP

Il y a plusieurs techniques pour valider vos pages AMP. Notez que Google a mis en place une API qui lui permet d'indexer presque immédiatement les pages AMP créées après validation ! Validez vos pages AMP via la Console, l'AMP Validator ou l'extension Google Chrome.

JS optimisé pour l'affichage des pages avec des librairies hébergées par Google… 2

Les sites e-commerce qui utilisent AMP observent une augmentation de près de 20% de leur taux d'engagement et constatent un trafic mobile moyen de 70%.

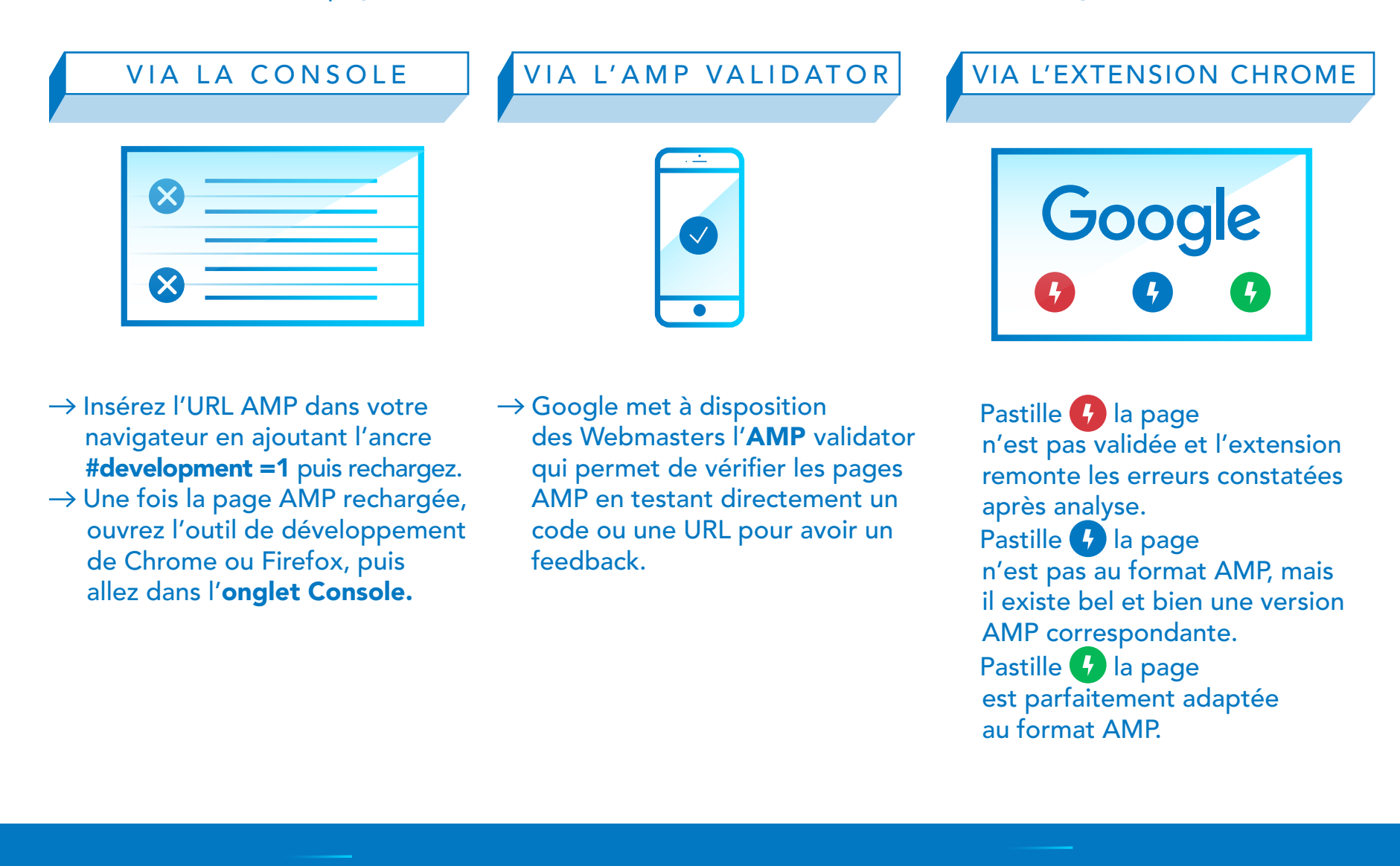

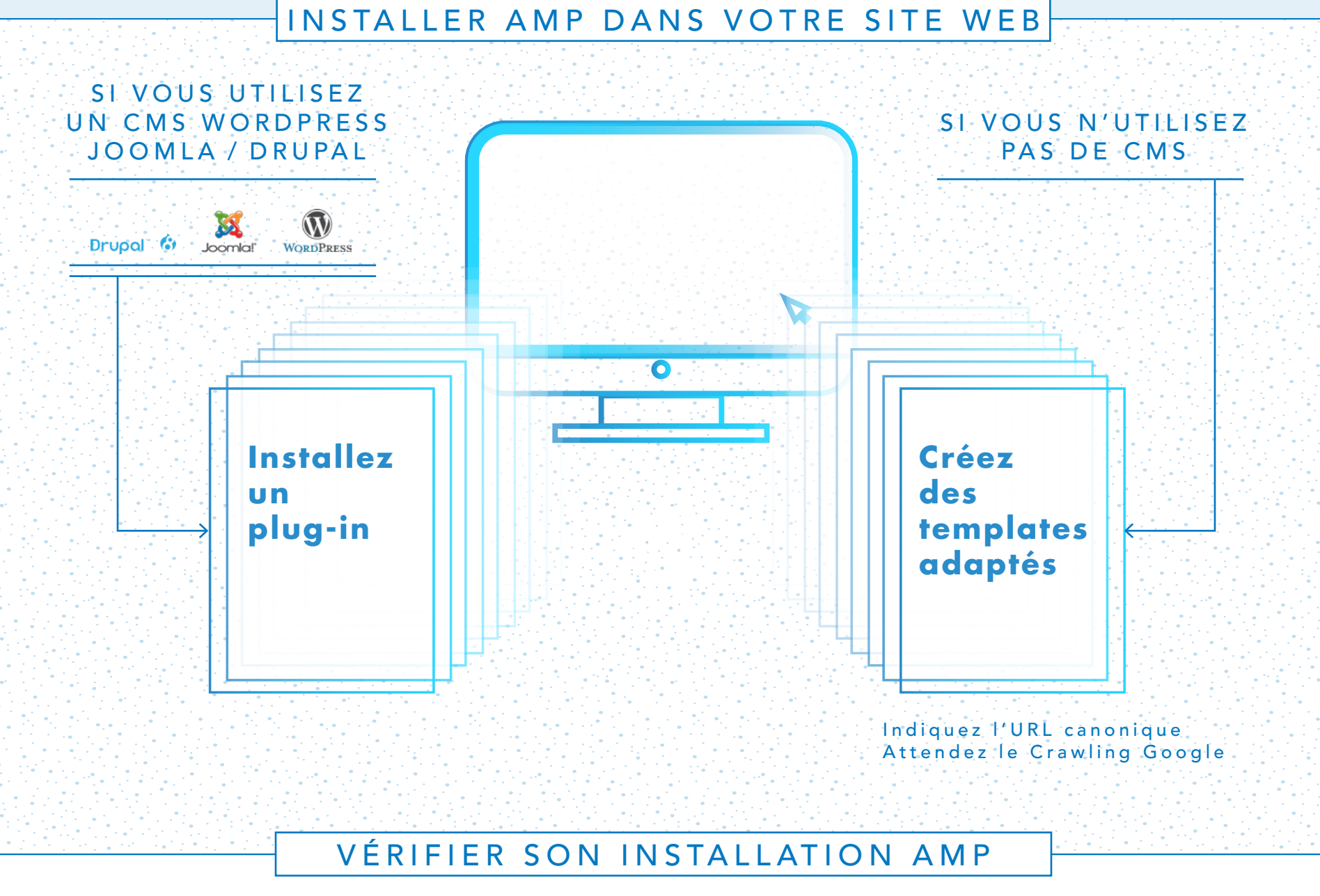

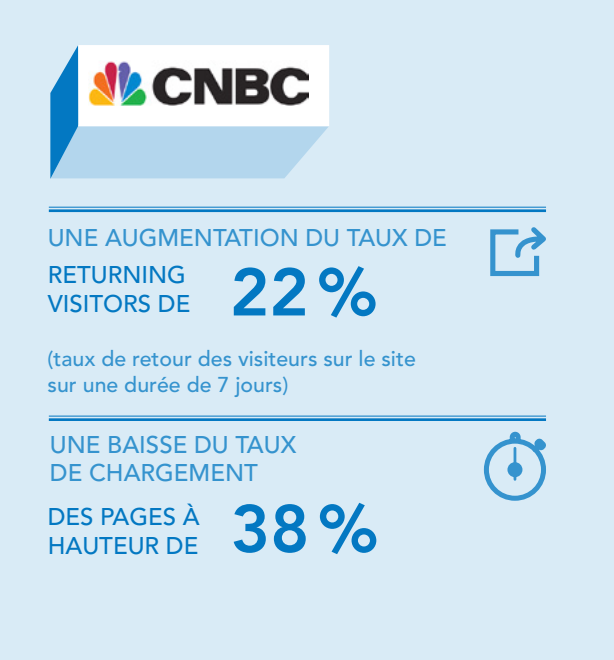

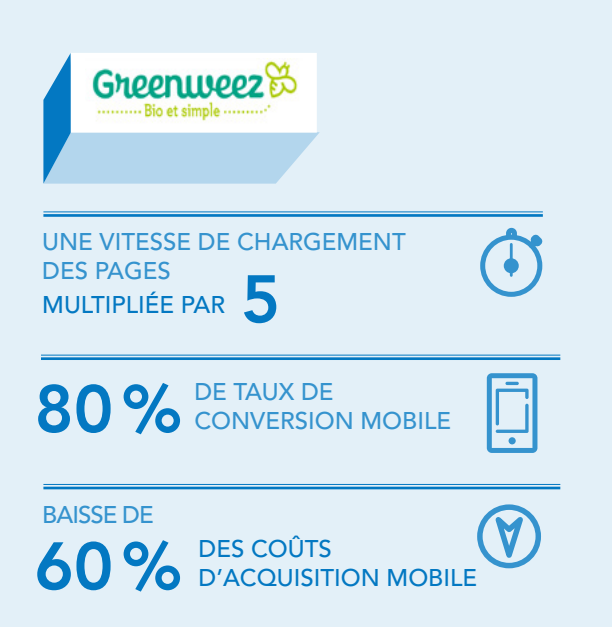

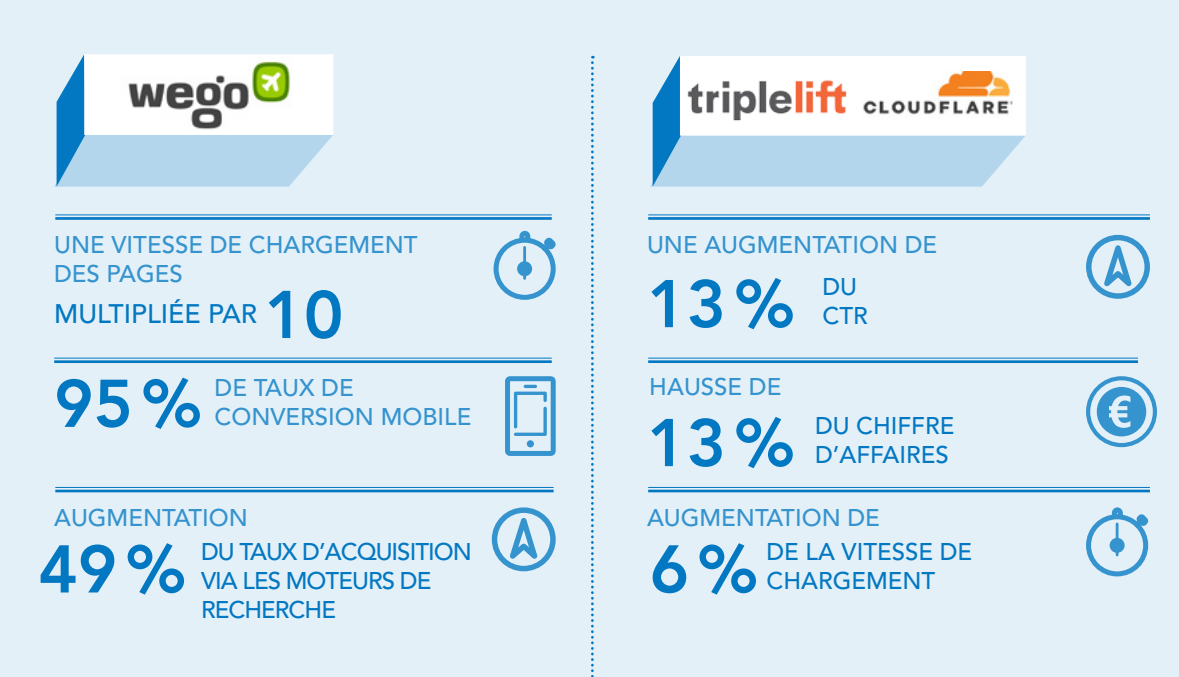

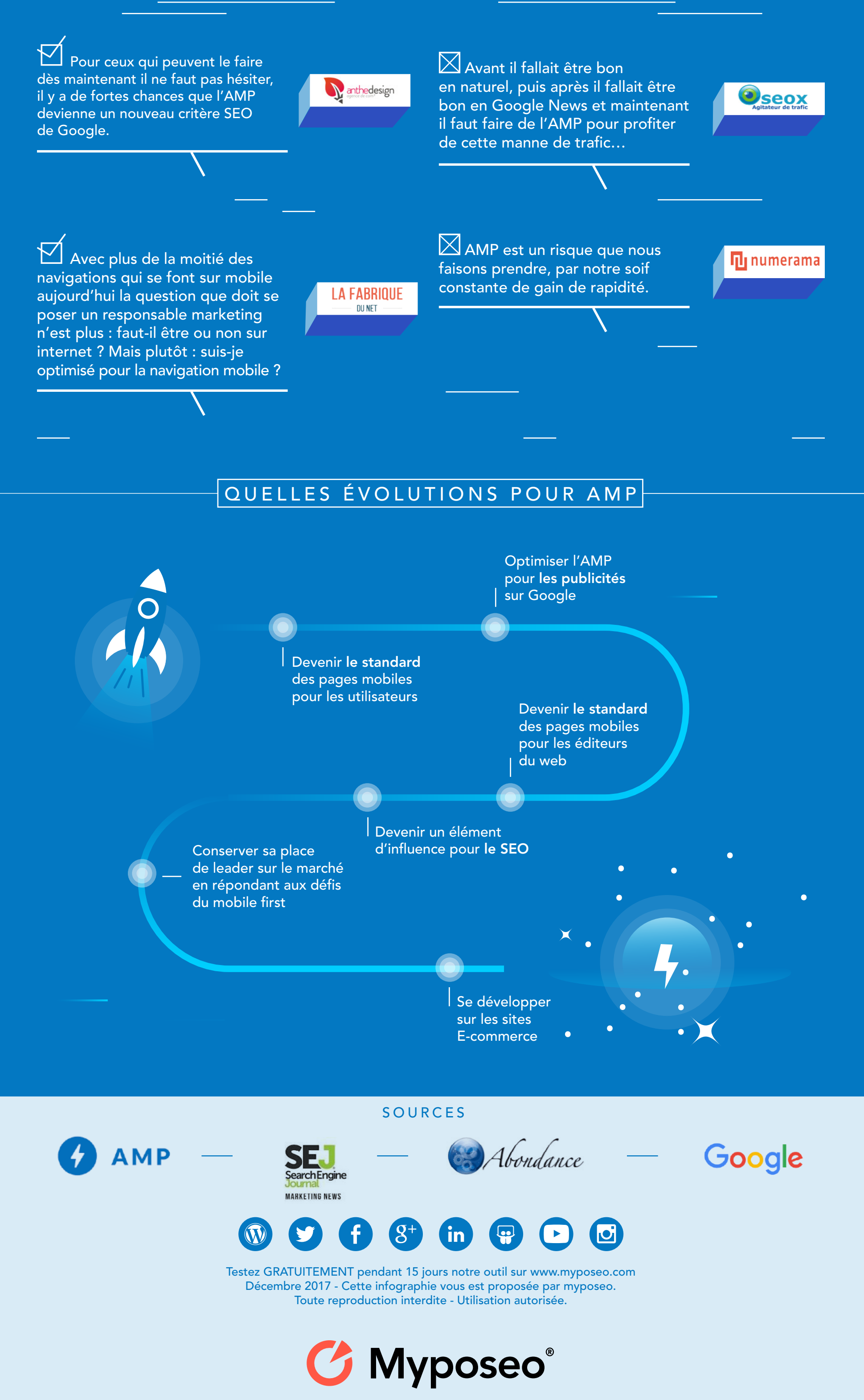

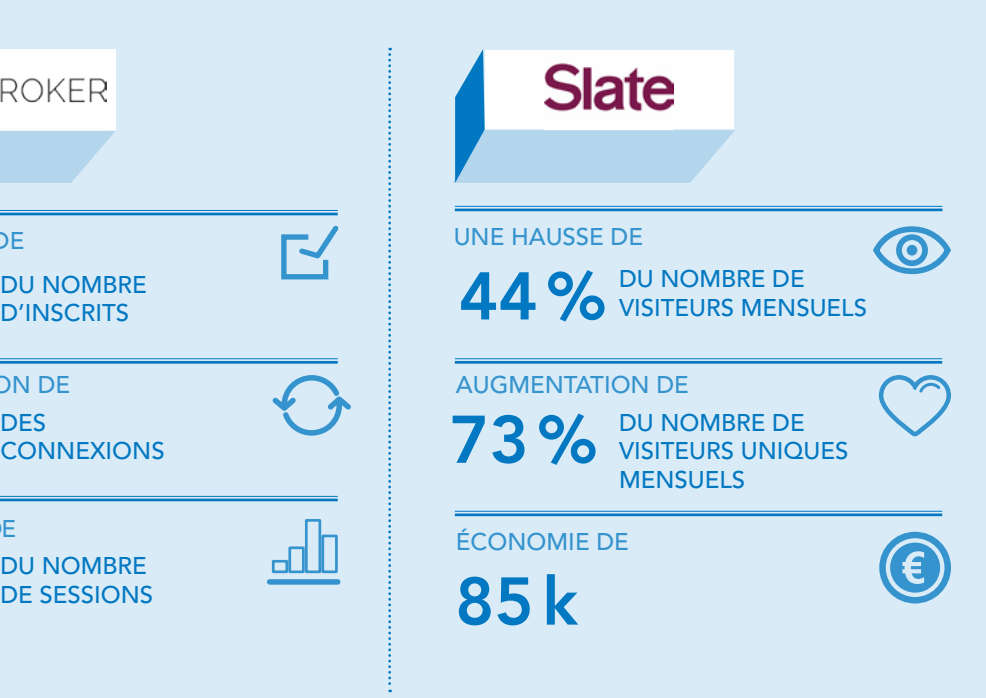

## **COMMERCANTS**

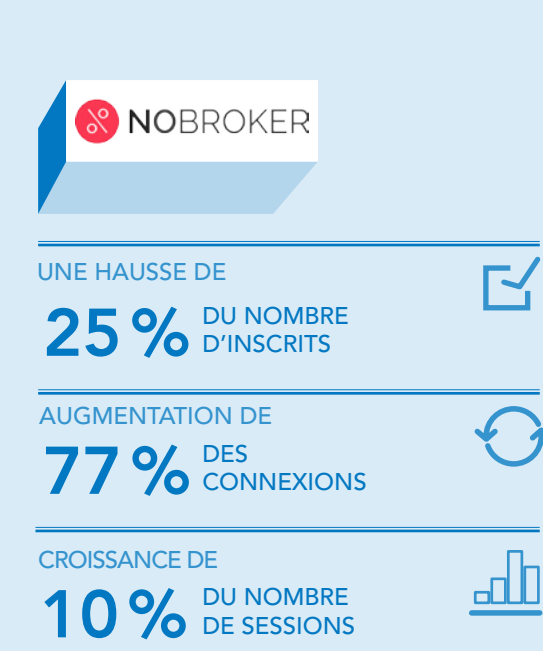

MÉDIAS AMP est aujourd'hui principalement utilisé par des médias en ligne. En France, près de 26% des éditeurs l'utilisent.